#### Convolutional Neural Nets

and Character-based Language Models

[Jon Dehdari](http://jon.dehdari.org)

February 17, 2016

### Too Connected!

- All the neural networks that we've seen so far are fully connected between each layer
- That is, every node in a layer is connected to every node in the next layer

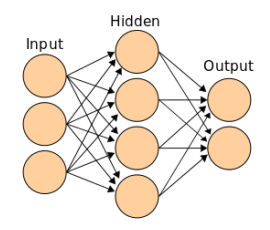

### Too Connected!

- All the neural networks that we've seen so far are fully connected between each layer
- That is, every node in a layer is connected to every node in the next layer

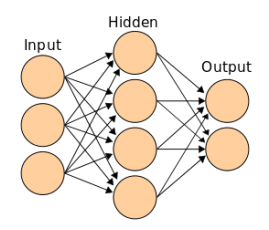

• This is fine for a small number of inputs, but can be problematic for a large number of inputs  $(|x| \cdot |h|)$ 

# Convolutional Neural Network (CNN)

• Convolutional layers localize connections to a small window of input

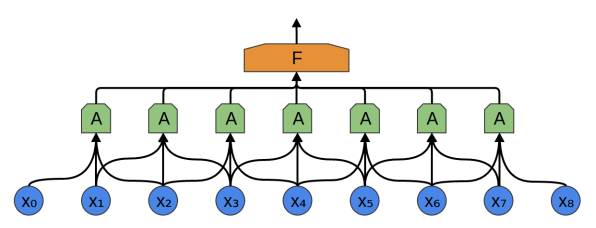

# Convolutional Neural Network (CNN)

• Convolutional layers localize connections to a small window of input

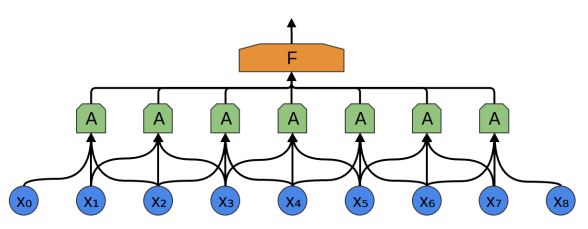

• For example, the input node  $x_3$  connects to the second, third, and fourth nodes at the next layer, which is a normal  $dot$ -product  $+$  activation function

Image courtesy [of Colah's awesome blog](https://colah.github.io/posts/2014-07-Conv-Nets-Modular)

## **Convolutions**

• A convolution in this context is just the dot product of a (vectorized) window of input and the weights:

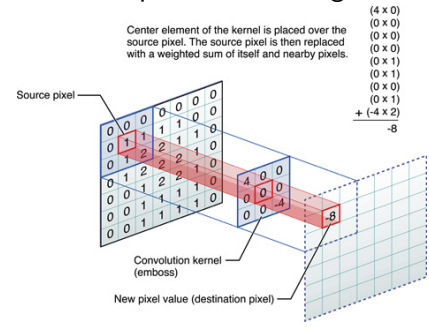

## **Convolutions**

• A convolution *in this context* is just the dot product of a (vectorized) window of input and the weights:

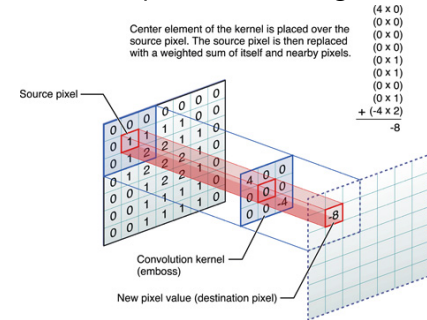

• It's also sometimes called a filter or kernel, because CNNs were originally popular with image processing

## **Convolutions**

• A convolution *in this context* is just the dot product of a (vectorized) window of input and the weights:

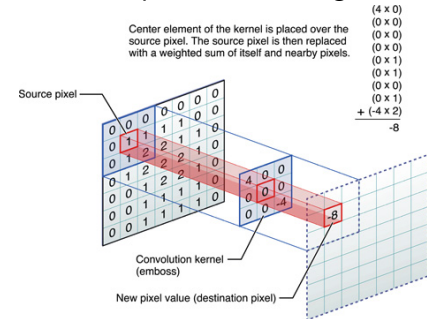

- It's also sometimes called a filter or kernel, because CNNs were originally popular with image processing
- It's common to use the same weights at all positions (parameter sharing), because a cat is a cat regardless of where in the image it is!

### CNN Hyperparameters

- Window Size number of inputs. Also called the (local) receptive field
	- Stride amount of overlap between each window. A stride of 1 is densest and most common
	- Padding default values for areas outside of the input. If used, usually 0

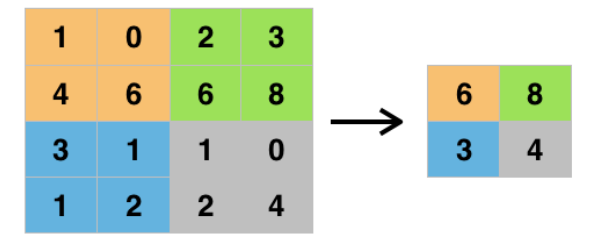

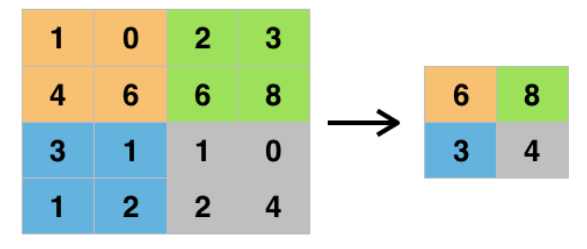

- We can view pooling as "summarizing" a low-level area of input
- They allow small variations of input (translation invariance), and prevent overfitting

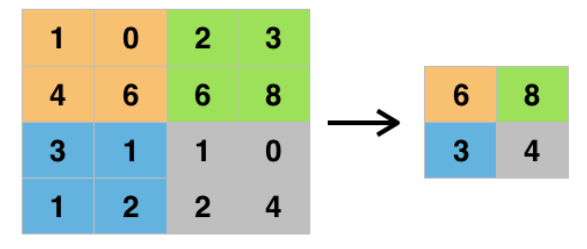

- We can view pooling as "summarizing" a low-level area of input
- They allow small variations of input (translation invariance), and prevent overfitting
- Pooling layers are usually on top of a convolutional layer

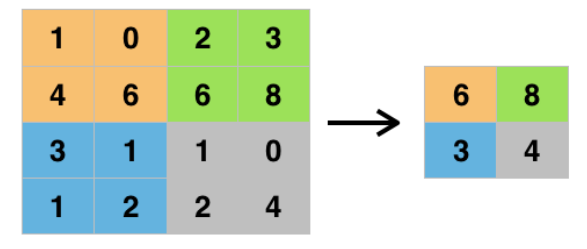

- We can view pooling as "summarizing" a low-level area of input
- They allow small variations of input (translation invariance), and prevent overfitting
- Pooling layers are usually on top of a convolutional layer
- Pooling is a type of subsampling  $\ell$  down-sampling

# Combining Convolutional Layers and Pooling

• We can combine a convolutional layer and max pooling:

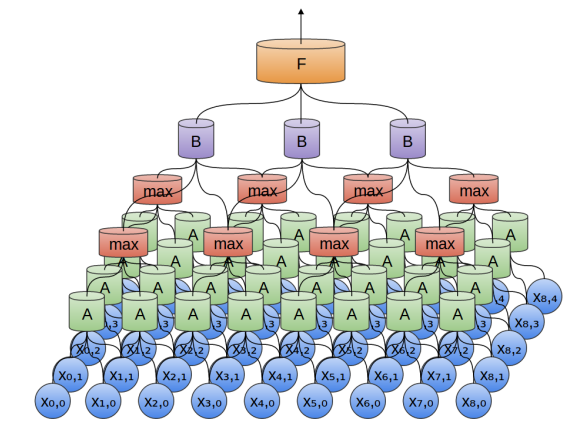

• The 2-dim. input is blue, then a convolutional layer (green), then a max pooling layer (red), then another conv. layer (purple), and finally a fully-connected layer is orange

 $7/12$ 

#### Face Detection Example

#### **FACIAL RECOGNITION**

Deep-learning neural networks use layers of increasingly complex rules to categorize complicated shapes such as faces. Layer 1: The computer identifies pixels of light and dark. Layer 2: The computer learns to identify edges and simple shapes. Layer 3: The computer learns to identify more complex shapes and objects. Laver 4: The computer learns which shapes and objects can be used to define a human face.

• [Yoon Kim \(2014\)](https://www.aclweb.org/anthology/D14-1181.pdf) used a CNN for sentence classification:

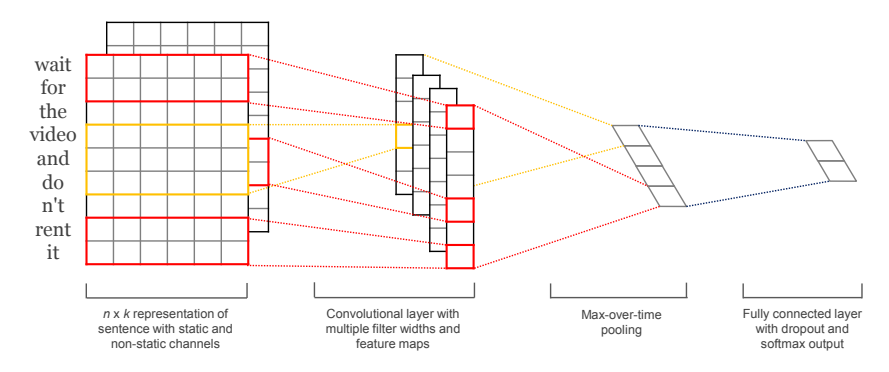

• [Yoon Kim \(2014\)](https://www.aclweb.org/anthology/D14-1181.pdf) used a CNN for sentence classification:

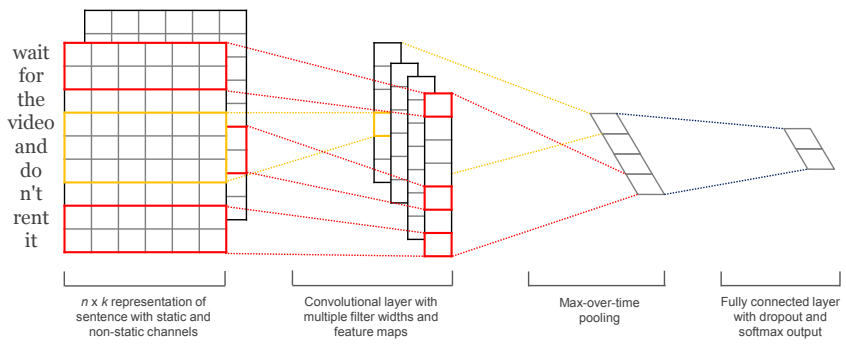

• It used varying window sizes, maybe to approximate phrases

• [Yoon Kim \(2014\)](https://www.aclweb.org/anthology/D14-1181.pdf) used a CNN for sentence classification:

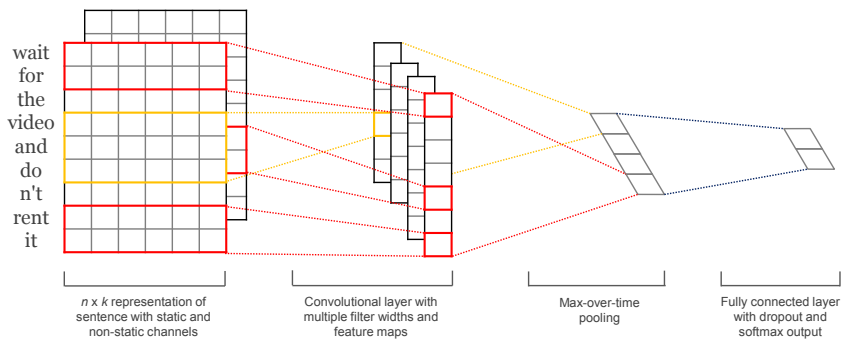

- It used varying window sizes, maybe to approximate phrases
- It performed well in 6 different sentiment tasks, including movie & product reviews

• [Yoon Kim \(2014\)](https://www.aclweb.org/anthology/D14-1181.pdf) used a CNN for sentence classification:

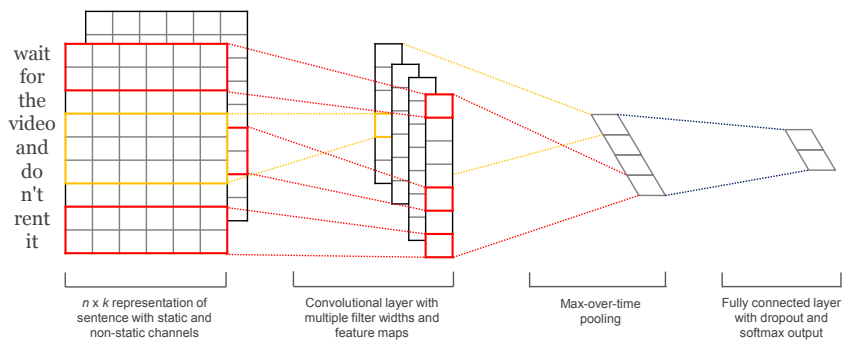

- It used varying window sizes, maybe to approximate phrases
- It performed well in 6 different sentiment tasks, including movie & product reviews
- Interestingly, when word vectors were allowed to change (via backprop), they became better at discriminating antonyms

## Character-based Neural Language Models

• [Kim et al. \(2016\)](http://arxiv.org/abs/1508.06615) made a nice character-based language model by combining convolutional layers, LSTMs, and highway networks (like LSTMs for deep networks):

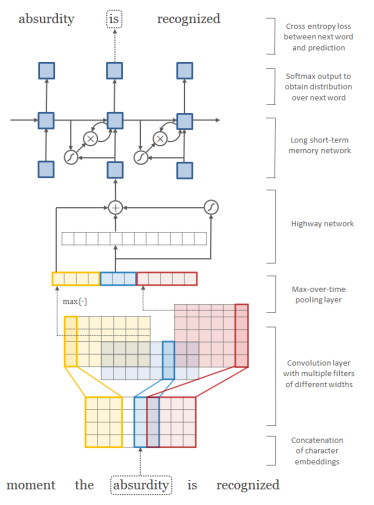

### Character-based Neural Language Models (cont'd)

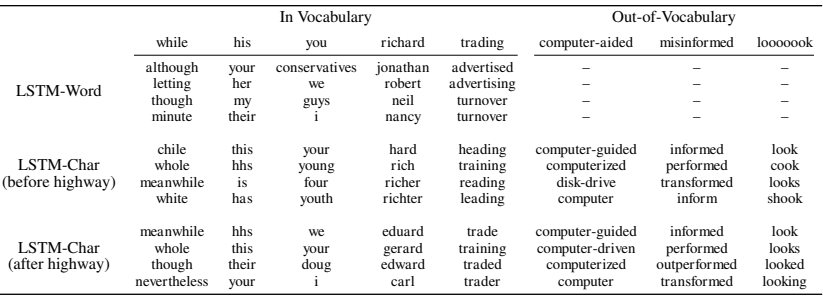

Table 6: Nearest neighbor words (based on cosine similarity) of word representations from the large word-level and character-level (before and after highway layers) models trained on the PTB. Last three words are OOV words, and therefore they do not have representations in the word-level model.

۰

 $\overline{\phantom{0}}$ 

## Further Reading

#### Overviews:

- <https://colah.github.io/posts/2014-07-Conv-Nets-Modular>
- <https://colah.github.io/posts/2014-07-Understanding-Convolutions>
- <https://cs231n.github.io/convolutional-networks>
- [http://white.stanford.edu/teach/index.php/An\\_Introduction\\_to\\_Convolutional\\_Neural\\_Networks](http://white.stanford.edu/teach/index.php/An_Introduction_to_Convolutional_Neural_Networks)
- <http://neuralnetworksanddeeplearning.com/chap6.html>
- [https://en.wikipedia.org/wiki/Convolutional\\_neural\\_network](https://en.wikipedia.org/wiki/Convolutional_neural_network)
- <http://deeplearning.net/tutorial/lenet.html>
- $\bullet$  <http://u.cs.biu.ac.il/~yogo/nnlp.pdf>  $(89)$
- <http://cs224d.stanford.edu/lectures/CS224d-Lecture13.pdf>

#### Original Papers:

- Fukushima, Kunihiko. 1980. [Neocognitron: A Self-organizing Neural Network Model for a Mechanism of](http://www.cs.princeton.edu/courses/archive/spr08/cos598B/Readings/Fukushima1980.pdf) [Pattern Recognition Unaffected by Shift in Position.](http://www.cs.princeton.edu/courses/archive/spr08/cos598B/Readings/Fukushima1980.pdf) Biological Cybernetics , 36.4: 193–202.
- LeCun, Yann, & Bengio, Yoshua. 1995. [Convolutional networks for images, speech, and time series.](http://www.iro.umontreal.ca/~lisa/pointeurs/handbook-convo.pdf) The handbook of brain theory and neural networks, 3361.10.
- Kim, Yoon. 2014. [Convolutional Neural Networks for Sentence Classification.](https://www.aclweb.org/anthology/D14-1181.pdf) In Proceedings of EMNLP-2014. Doha, Qatar. [ACL Antho: D14-1181.](https://www.aclweb.org/anthology/D14-1181.pdf) [Software Link.](https://github.com/yoonkim/CNN_sentence)
- Kim, Yoon, Yacine Jernite, David Sontag, Alexander M. Rush. 2016. [Character-Aware Neural Language](http://arxiv.org/abs/1508.06615) [Models.](http://arxiv.org/abs/1508.06615) In Proceedings of AAAI-2016. Phoenix, AZ, USA. [arXiv:1508.06615.](http://arxiv.org/abs/1508.06615) [Software Link.](https://github.com/yoonkim/lstm-char-cnn)